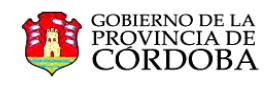

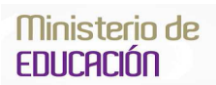

*"Universidad Nacional de Córdoba – 400 Años de Trabajo Intelectual y Estudio"*

### **MEMORANDUM N° 012/13**

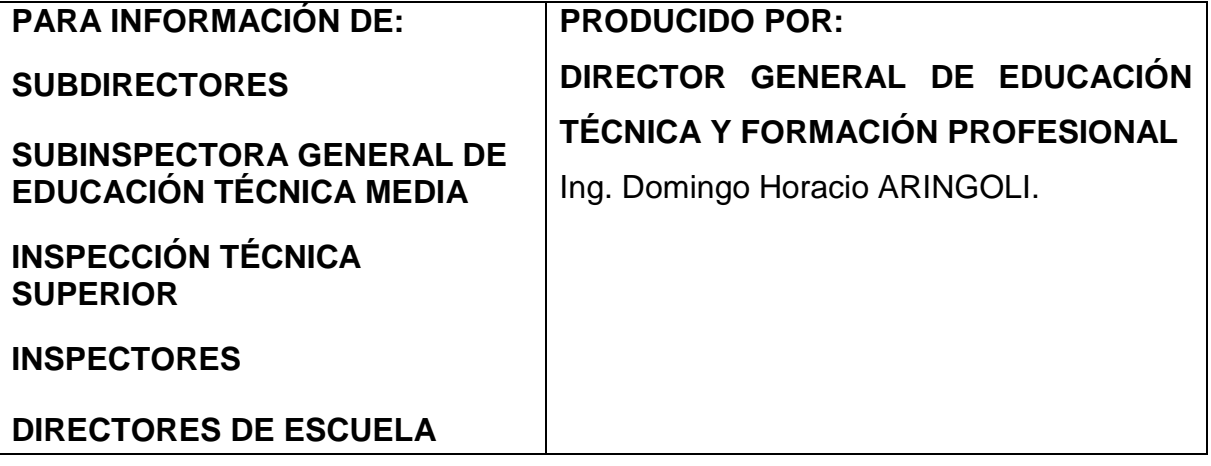

## **ASUNTO: DOCUMENTACIÓN DE ASOCIACIONES COOPERADORAS.**

Se comunica, por su intermedio, a los directivos de establecimientos educativos, que las Asociaciones Cooperadoras que colaboran con dichos centros deberán:

- a. Llevar una **carpeta de archivo** de comprobantes de Ingreso y otra de Egreso, ordenados cronológicamente empezando por el documento (RECIBO, FACTURA, ETC.) más antiguo. Para facilitar su búsqueda se le agregará en tinta indeleble, en el ángulo superior derecho, un **número de registro** del uno en adelante.
- b. Respaldar, con el correspondiente **comprobante según normas legales** (recibo o factura) cada egreso de fondos. Los comprobantes deben tener la **firma aclarada** del proveedor, Presidente y tesorero.
- c. Emitir un solo tipo de **recibo** para todo ingreso de fondos. Estos deben ser **preimpresos** y con **numeración correlativa** y el membrete de la Asociación Cooperadora.
- d. Contar con **Libro de Ingreso y Libro de Egreso de fondos y Libro Banco**. Estos deben estar **rubricados** por la Inspección zonal correspondiente (Anexo I).
- e. Registrar en Libro de Ingreso la descripción del bien o servicio adquirido y la fecha, número y tipo de comprobante y el **número de registro** con que se anotó en la **carpeta de archivo.**
- f. Registrar en Libro de Egreso la descripción del bien o servicio abonado y la fecha, número y tipo de comprobante y el número de registro con que se anotó en la **carpeta de archivo.**
- g. Realizar Cuadro Demostrativo de Recursos y Gastos mensual (Anexo  $\mathbf{II}$ .
- h. Mantener actualizados los extractos bancarios.
	- Organizar, en la primera reunión de Comisión Directiva, un **plan de trabajo anual.** Este debe contar con el asesoramiento del directivo de la Institución.
- i. Enviar el **Plan de trabajo Anual** para aprobación de la Dirección General de Educación Técnica y Formación Profesional hasta la fecha que indique el Memorandum de la Dirección de Nivel cada año.

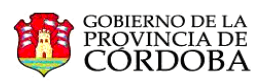

- j. Autorizar, por acta de Comisión Directiva, cada egreso de fondos.
- k. Llevar una **caja única.** Todo evento, ingreso por producido propio, cuota societaria, aportes de terceros, donación, aporte por internado, aporte por documentación administrativa, cursos de capacitación, canon de cantina o fotocopiadora u otro tipo de ingreso de fondos a la Institución educativa deberá realizarse por la tesorería de la Asociación Cooperadora (caja única).
- l. Presentar ante Asesoría de Cooperadoras Escolares, una **planilla resumen de Ingresos y Egresos** en los meses de **Agosto** y **Diciembre,** acompañada de Informe de la Comisión Revisora de Cuentas (Anexo III).
- m. Presentar, ante Asesoría de Cooperadoras Escolares, una planilla resumiendo el **avance del Plan de trabajo anual** en los meses de **Agosto** y **Diciembre.**
- n. Presentar anualmente, ante Asesoría de Cooperadoras Escolares Cuadro Demostrativo de Recursos y Gastos, Cuadro Resumen, Memoria Anual, Informe de la Comisión Revisora de Cuentas, Acta de Asamblea General Ordinaria. Esta documentación deberá reunir las condiciones que establezca el **Memorandum** que la Dirección de Nivel emita en su momento.
- o. Mantener actualizado el **Libro de Socios** (Anexo IV).
- p. Presentar, anualmente, ante la Asesoría de Cooperadoras Escolares, el pliego y contrato de Licitación de Cantina/Kiosco y Fotocopiadora para su Autorización.
- q. Pedir **autorización** a la **Dirección General de Educación Técnica y Formación Profesional para solicitar Personería Jurídica.** El trámite debe realizarse a través de esta Dirección General (Art. 56 del Decreto 6664/65). La documentación (Acta de Constitución y Estatuto Social) debe presentarse en Asesoría de Cooperadoras Escolares a través de la Inspección zonal, antes de iniciar el trámite en la Dirección General de Inspección de Personas Jurídicas.
- r. Presentar informe de los bienes registrables a nombre de la Asociación Cooperadora. El mismo deberá detallar tipo de bien, ubicación, número/s de identificación (motor, chasis, patente, etc.), fecha de ingreso al patrimonio, estado de conservación y uso que tiene en la actualidad. La información deberá presentarse hasta el 30 de Septiembre, por intermedio de la Inspección zonal en Asesoría de Cooperadoras Escolares. Para **nuevas adquisiciones** de este tipo de bienes se deberá, **previo a la inscripción registral**, solicitar **audiencia** al **Director de la Dirección General de Educación Técnica y Formación Profesional**, para analizar el plan de inversiones a realizar en el mismo.
- s. Aquellas Asociaciones Cooperadoras con Personería Jurídica deberán cumplir con todos los puntos antes mencionados. La excepción la constituyen los puntos d), e) y f) referida a Libros de Registro, pues en cuanto a ellos deberán llevar los prescriptos por las normas legales para Asociaciones Civiles. También deberán presentar sus Estados Contables aprobados por el Consejo Profesional de Ciencias Económicas.

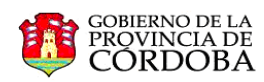

Córdoba, 02 de Septiembre de 2013.

## **ANEXO I**

## **LIBRO INGRESO**

## **Puede emplearse otro formato que refleje la información requerida en el punto e) del presente Memorandum.**

ASOCIACIÓN COOPERADORA INSTITUTO……………………………………………………………............. **INGRESO Mes de ……………………de 201……**

Nombre del Establecimiento:

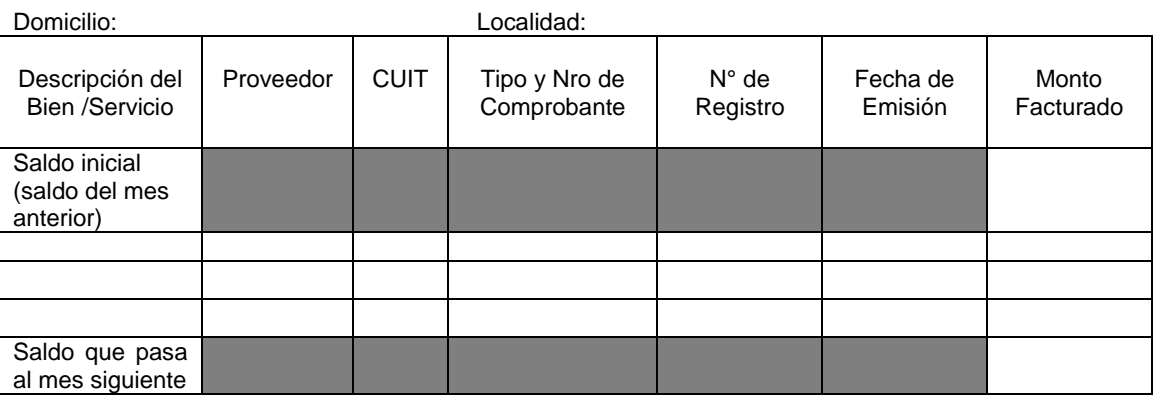

### **LIBRO EGRESO**

## **Puede emplearse otro formato que refleje la información requerida en el punto f) del presente Memorandum.**

ASOCIACIÓN COOPERADORA INSTITUTO…………………………………………………………….............

#### **INGRESO Mes de ……………………de 201……**

Nombre del Establecimiento:

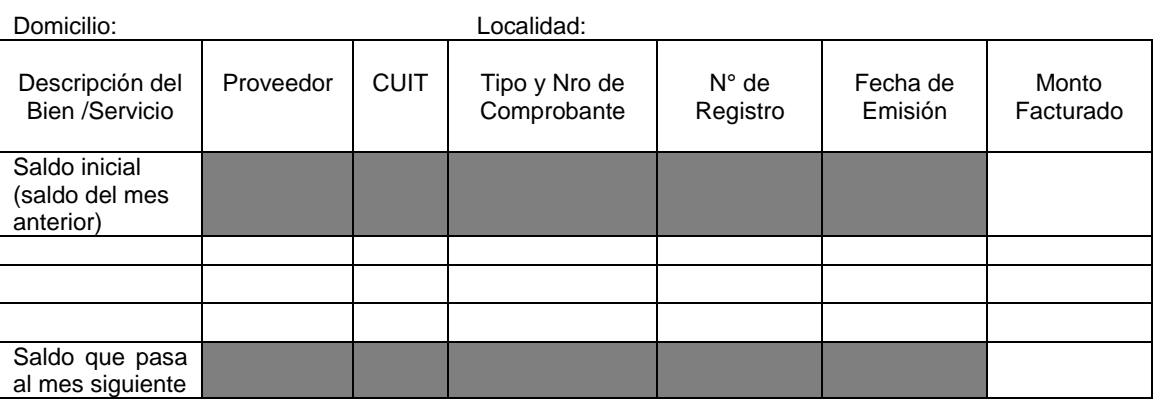

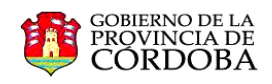

## **ANEXO II**

## **CUADRO DEMOSTRATIVO DE RECURSOS Y GASTOS MENSUAL**

# **ASOCIACIÓN COOPERADORA DEL CENTRO EDUCATIVO:**

**.........................................................................................................................**

DEPENDIENTE DE LA DIRECCIÓN GENERAL DE EDUCACIÓN TECNICA Y FORMACIÓN PROFESIONAL

DEL MINISTERIO DE EDUCACIÓN DE LA PROVINCIA DE CÓRDOBA.

Calle:.............................................Nro:..................B°......................................Localidad:............... ...................Departamento:..................................................de la Pcia. de Córdoba.

**CUADRO DEMOSTRATIVO DE RECURSOS Y GASTOS** 

**MENSUAL**

DESDE el...../...../.....HASTA el...../...../.......-

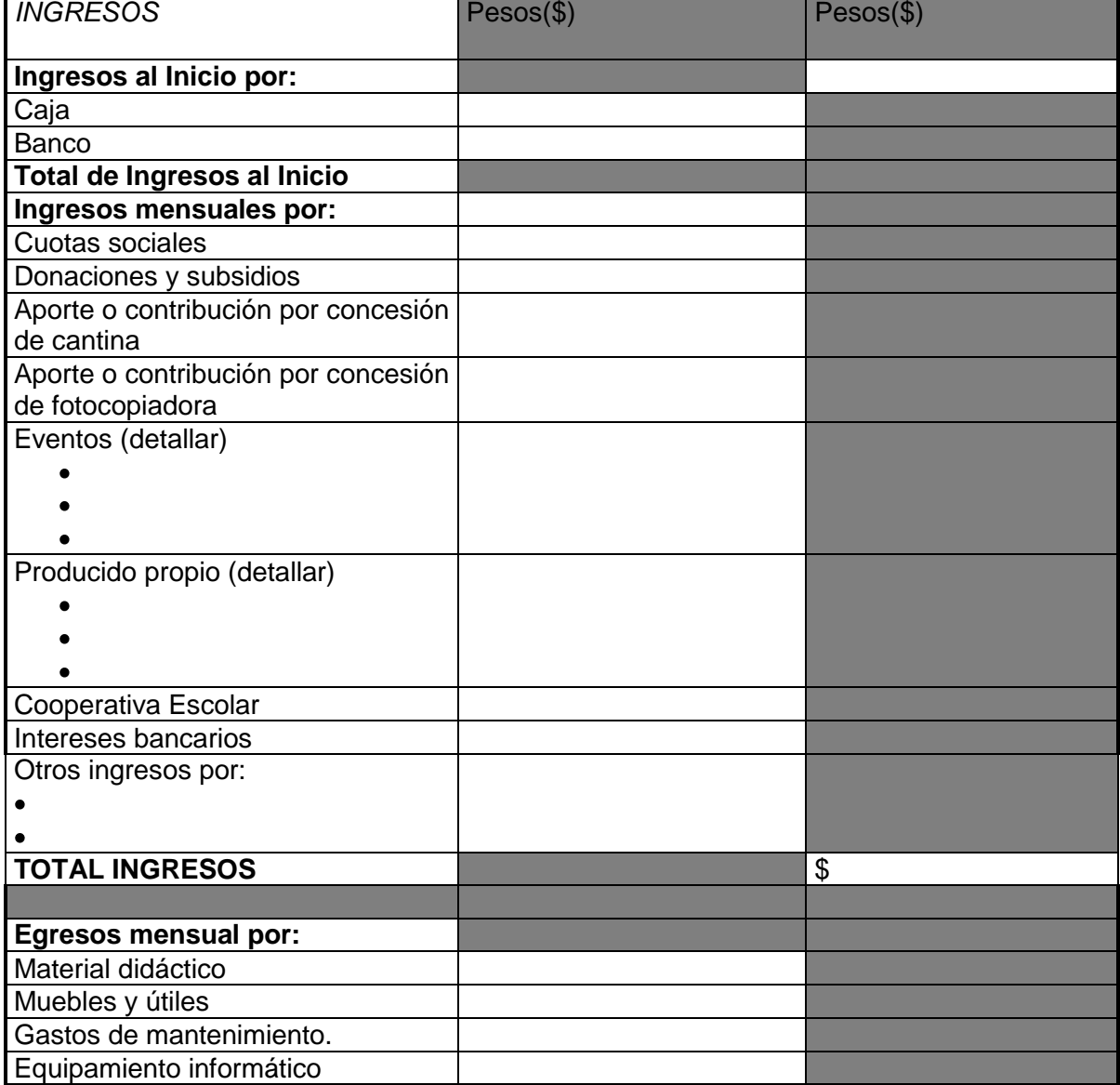

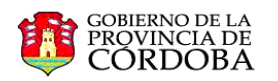

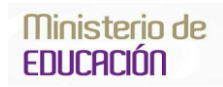

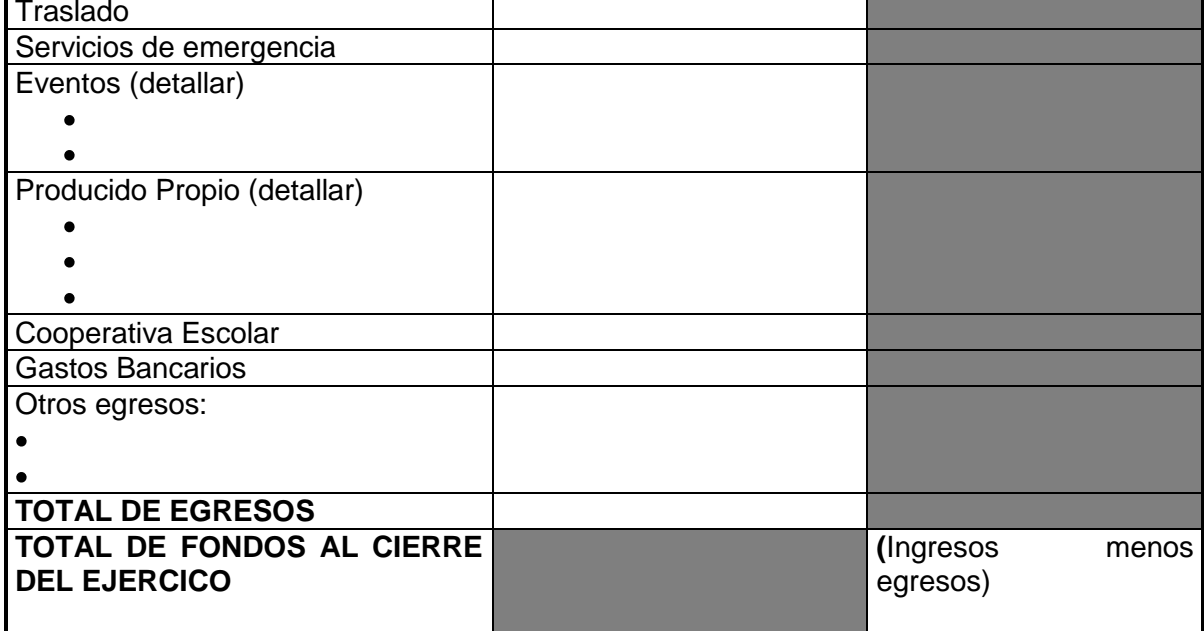

# **PLANILLA RESUMEN Mensual DESDE el ...../...../..... HASTA el ...../....../......**

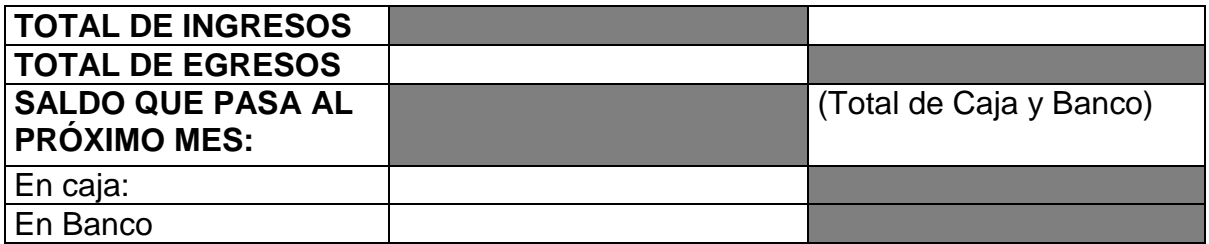

**Secretario Tesorero Presidente**

### **Cuadro Demostrativo de recursos y gastos para Asociaciones Cooperadoras que no tienen Personería Jurídica.**

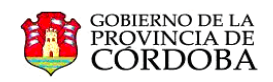

## **ANEXO III**

# **PLANILLA RESUMEN (Presentación Agosto) Información DESDE el ...../...../..... HASTA el 31/07/201...**

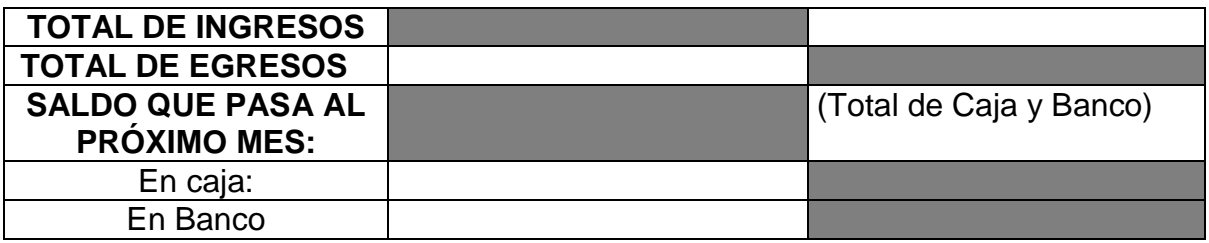

**Secretario Tesorero Presidente**

## **Adjuntar Informe de la Comisión Revisora de Cuentas**

# **PLANILLA RESUMEN (Presentación 10 de Diciembre) Información DESDE el 01/08/201... HASTA el 30/11/201...**

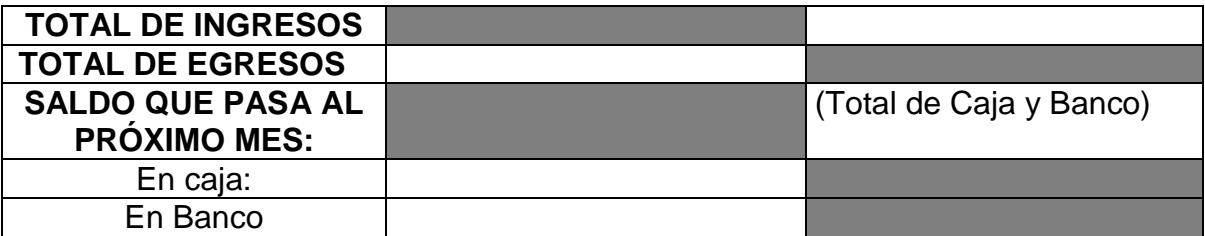

**Secretario Tesorero Presidente**

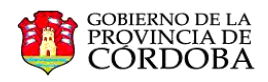

# **ANEXO IV**

## **LIBRO DE SOCIOS**

## **Puede emplearse otro formato que refleje la información requerida en el punto o) del presente Memorandum.**

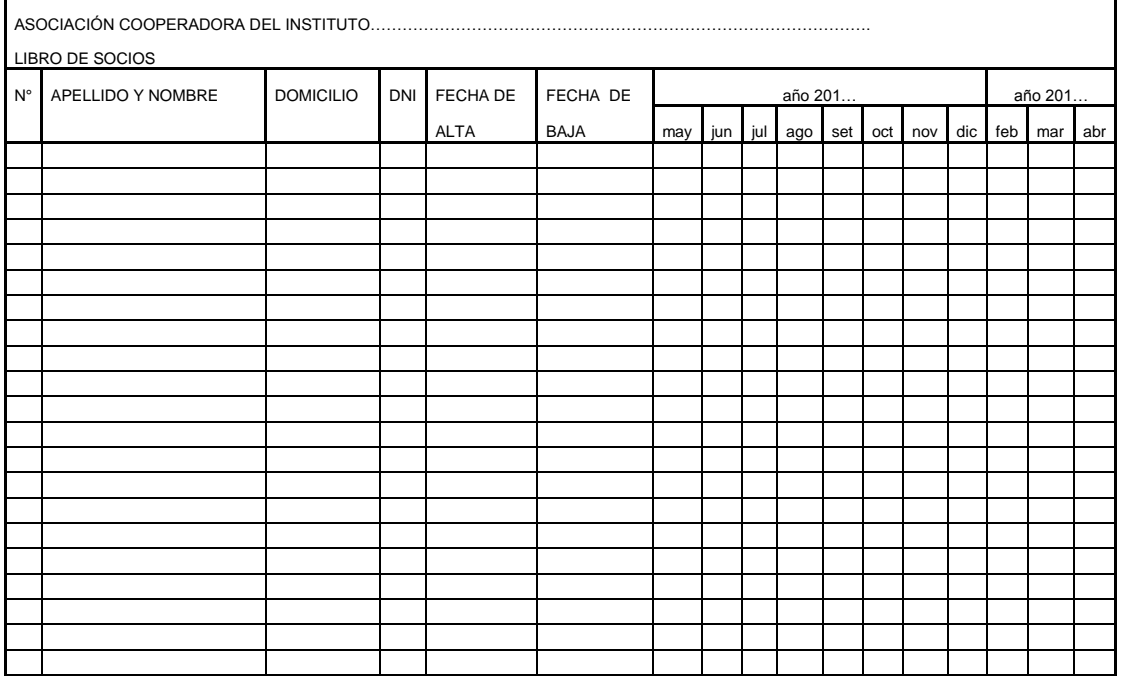